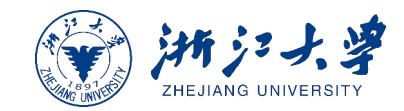

# **浙江大学第四届教师教学创新大赛 产教融合赛道**

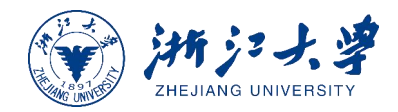

## **一、入围教师"学在浙大"上传材料**

**1**、 "学在浙大"中创建个人材料文件夹

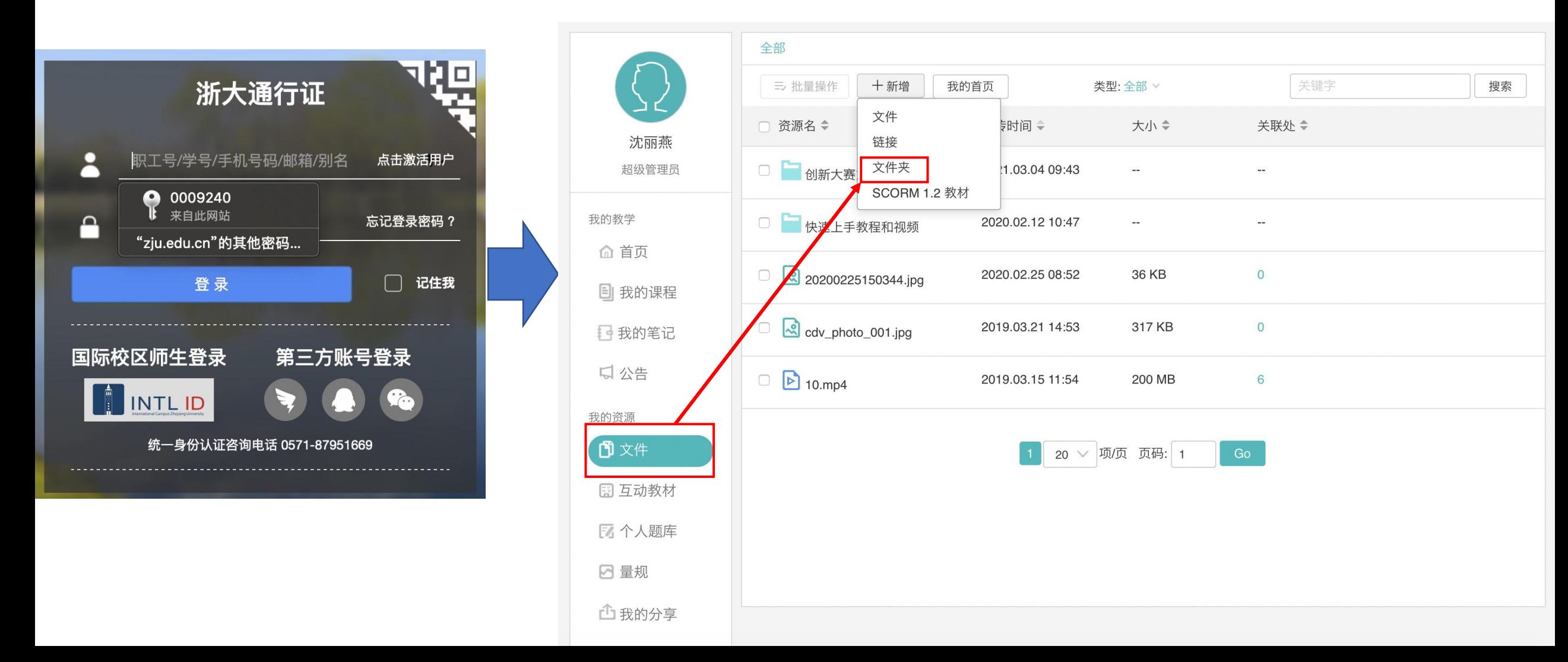

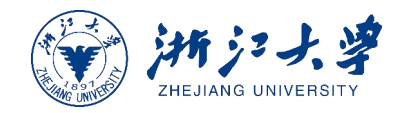

#### ☆文件夹命名:**《参赛名称+主讲教师姓名+工号》**

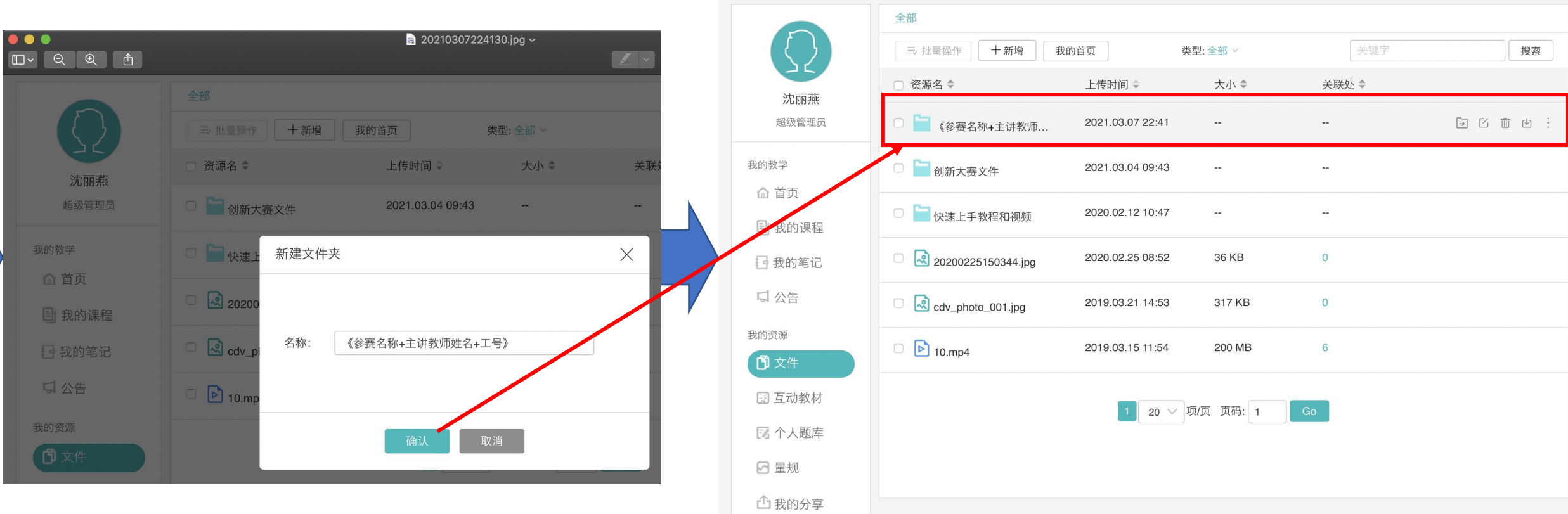

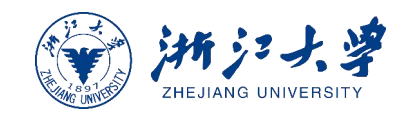

2、在参赛材料文件夹中上传参赛材料

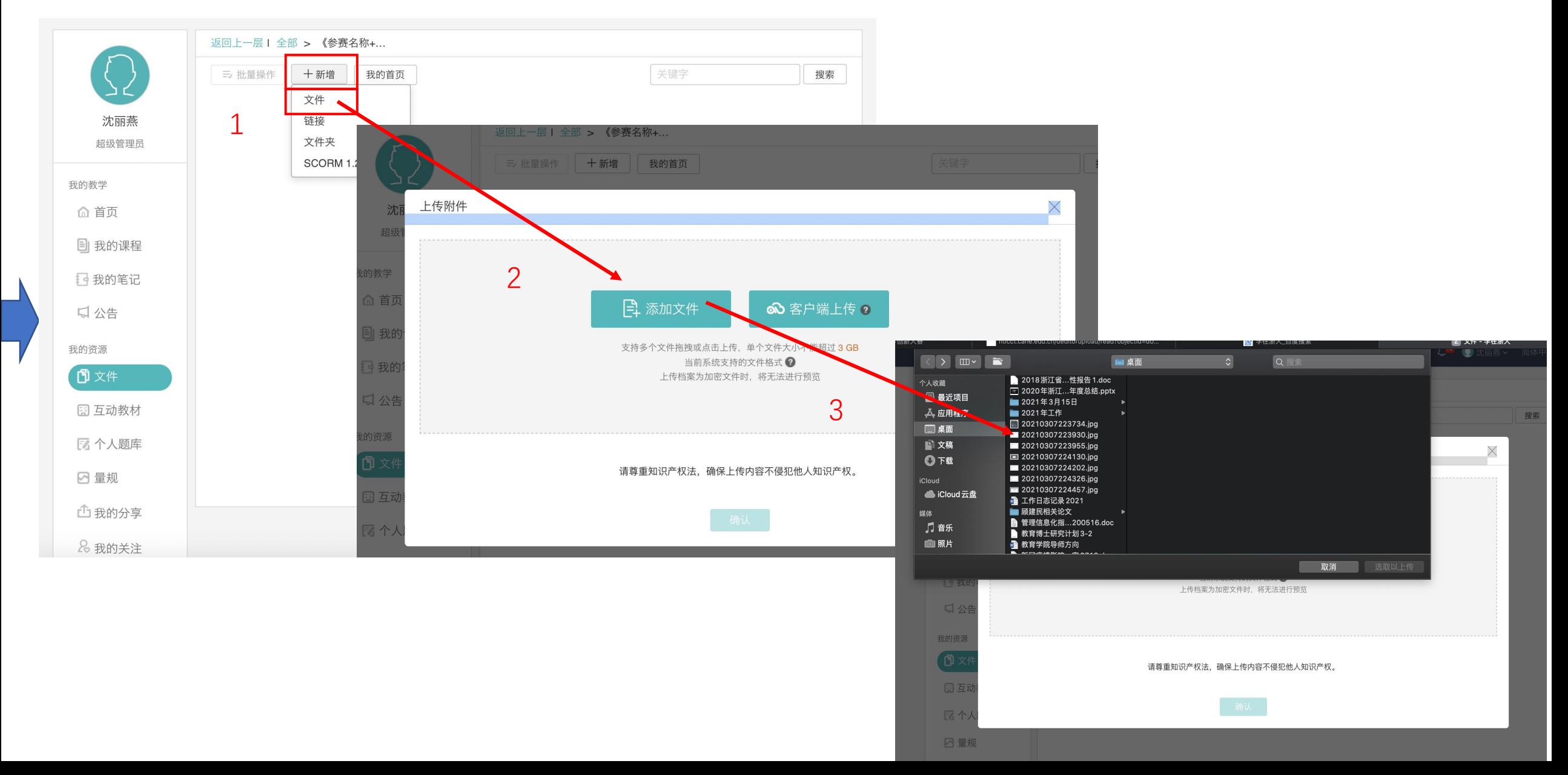

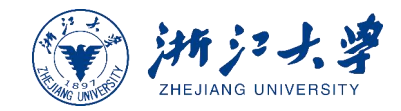

#### **注意事项:**

- **1**、文件夹命名:**《参赛名称+主讲教师姓名+工号》**
- **2、 "学在浙大"单个文件上传不超过3G,视频支持多种格式**
- **3、文件单独上传,禁止使用压缩包上传**
- **4、分享对象名称为:itc0001**

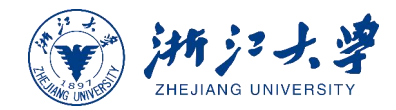

#### 、分享参赛材料给浙江大学第四届教师教学创新大赛产教融合赛道

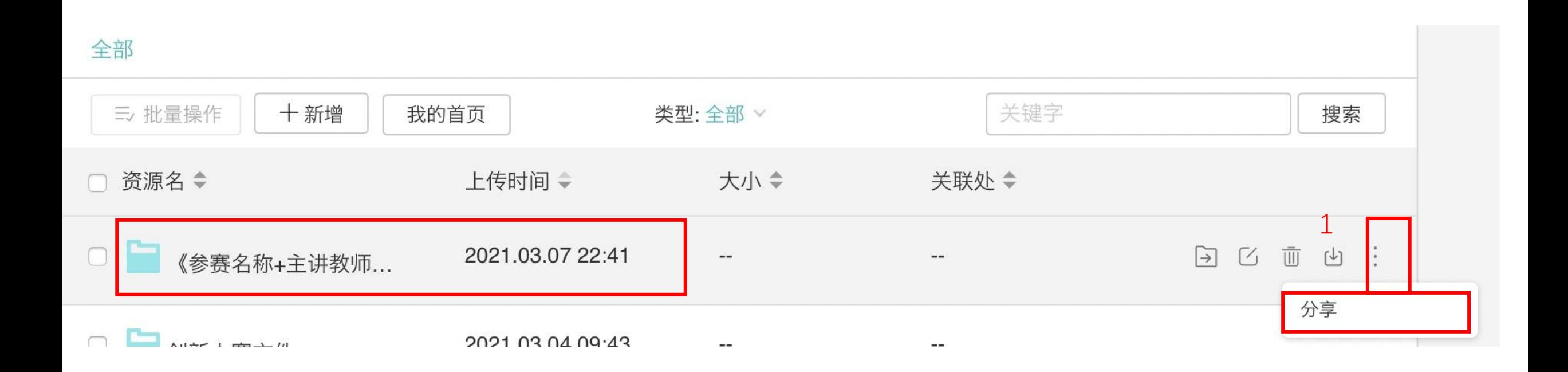

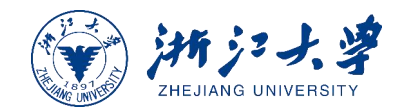

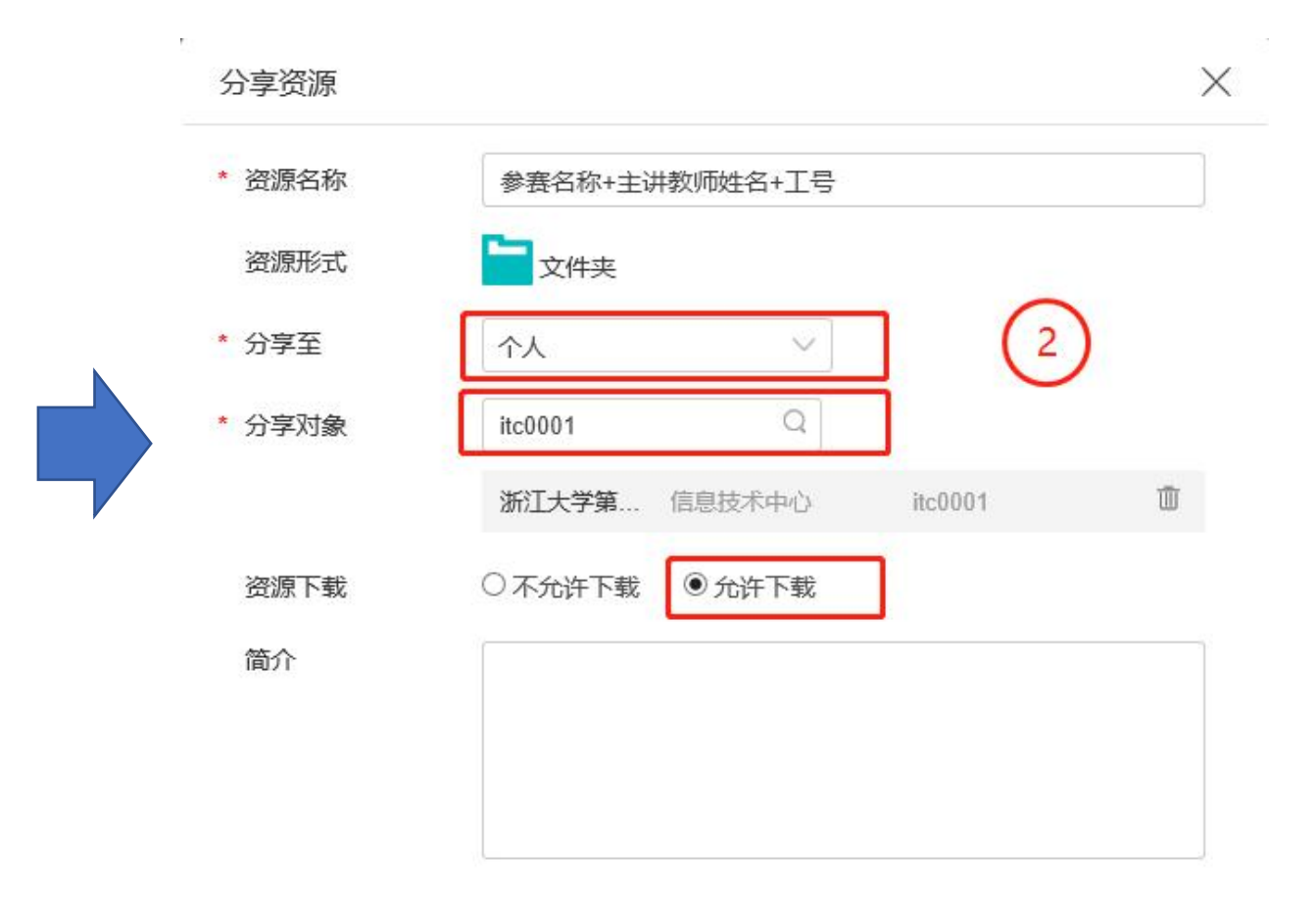

注意:

#### 分享对象名称为: itc0001

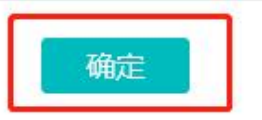

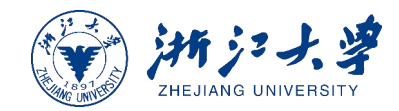

### **二、管理员教师汇总材料,形成课程内容**

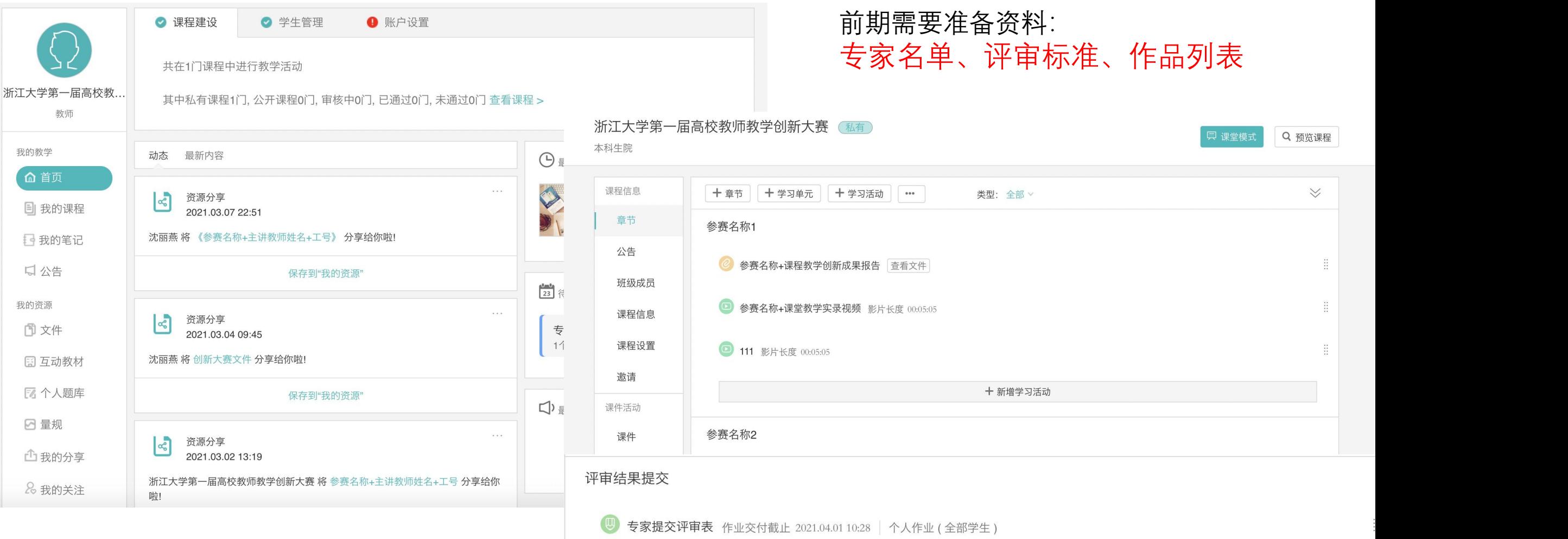

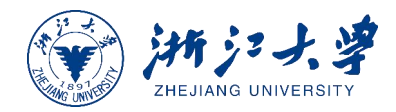

### **三、 "学在浙大"平台专家网评**

1、专家浏览入围教师材料并进行评分

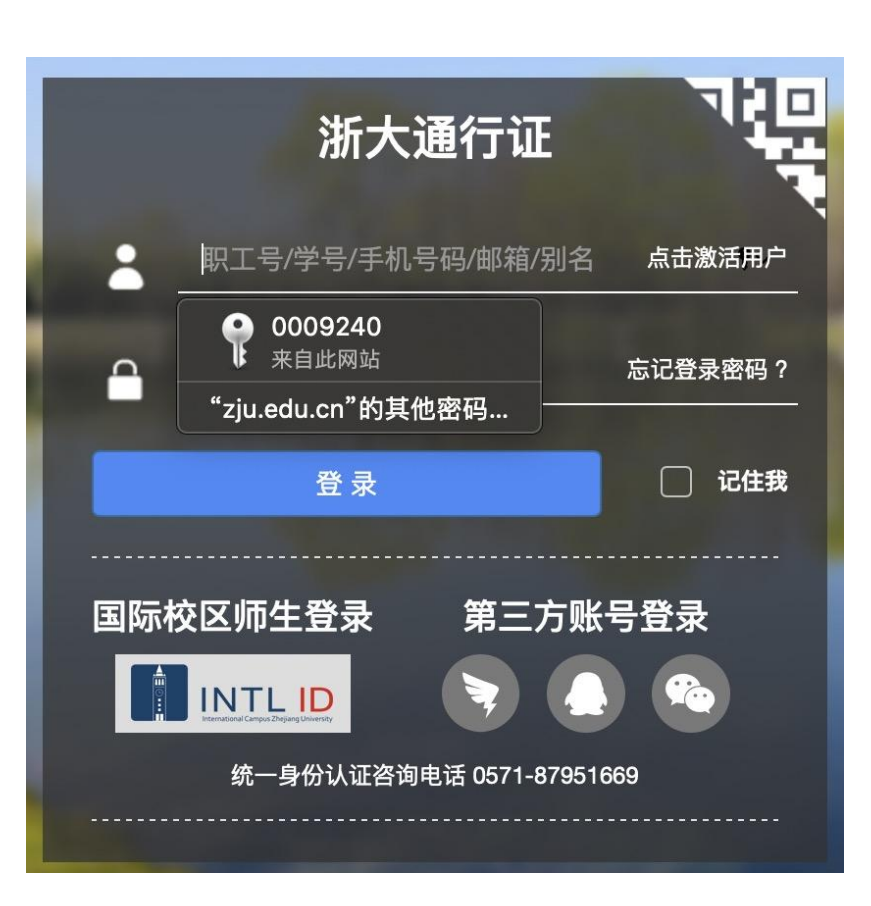

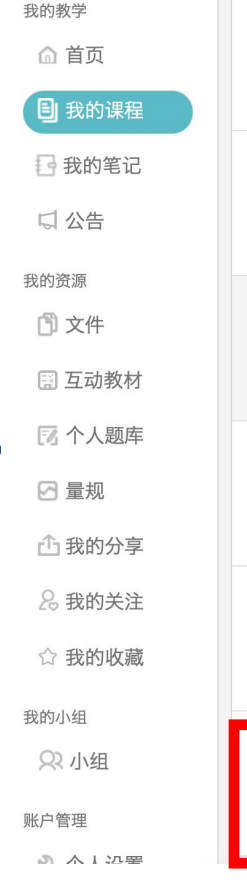

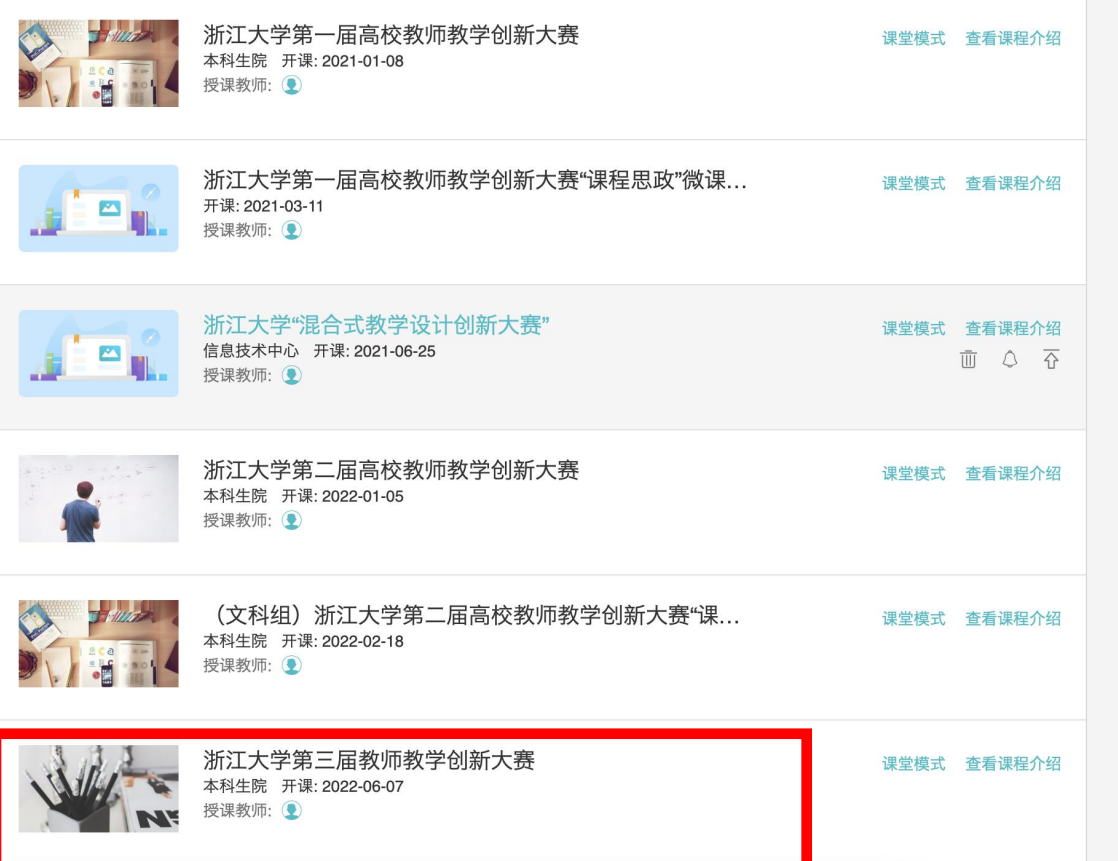

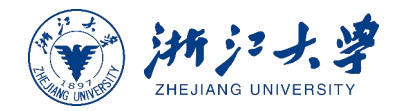

#### ☆专家登录"学在浙大"浏览课程内容,对参赛作品进行评审

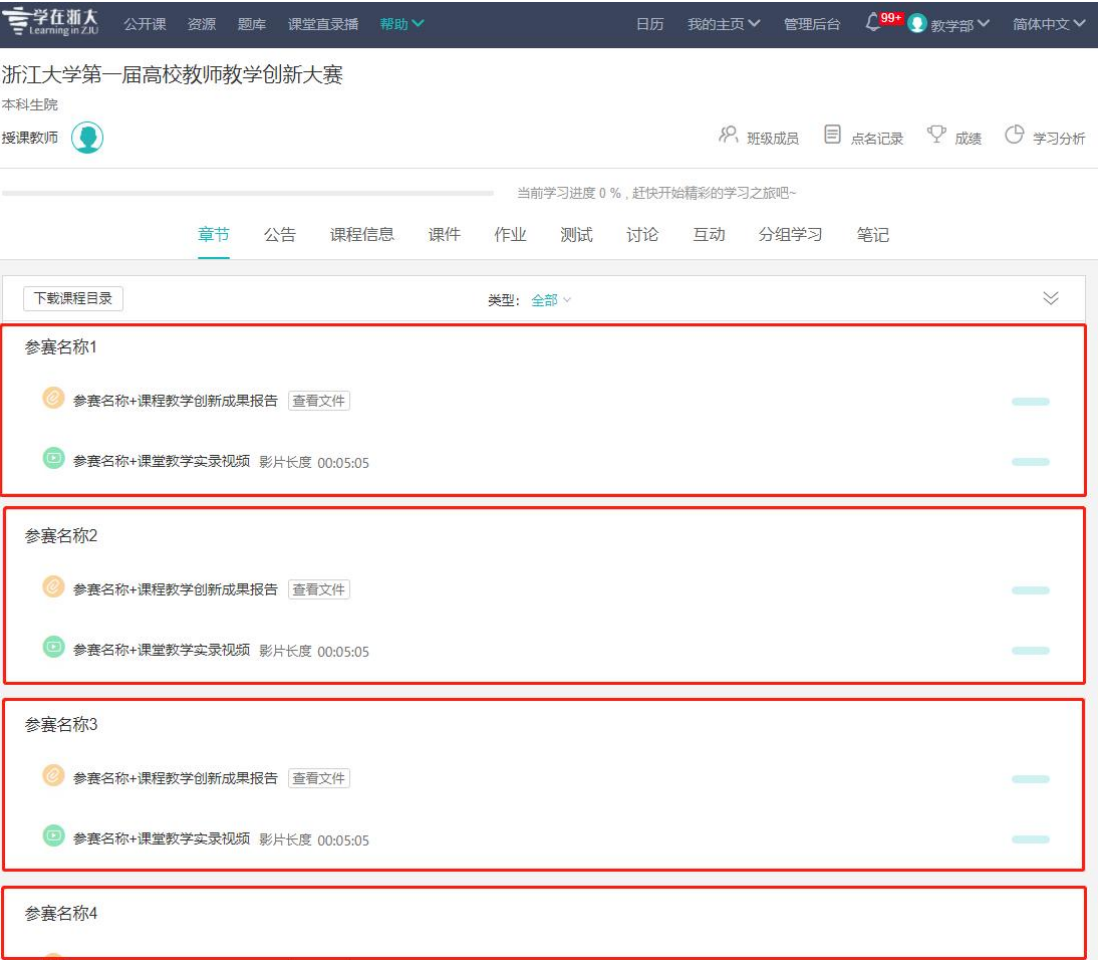

2、专家通过提交作业,完成上传评审结果操作

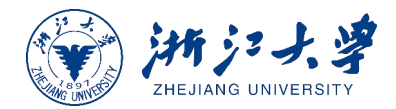

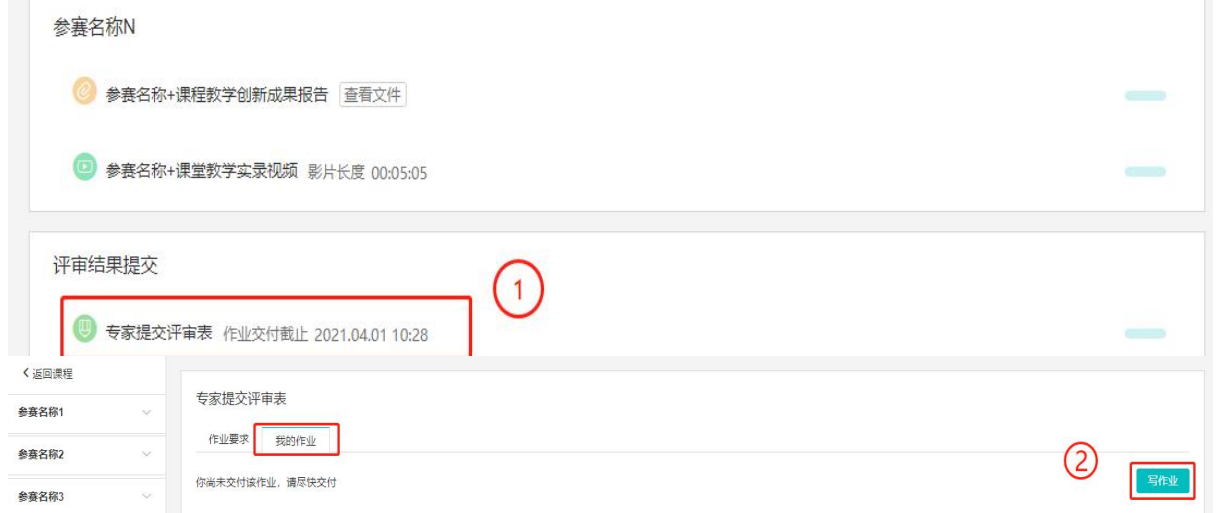

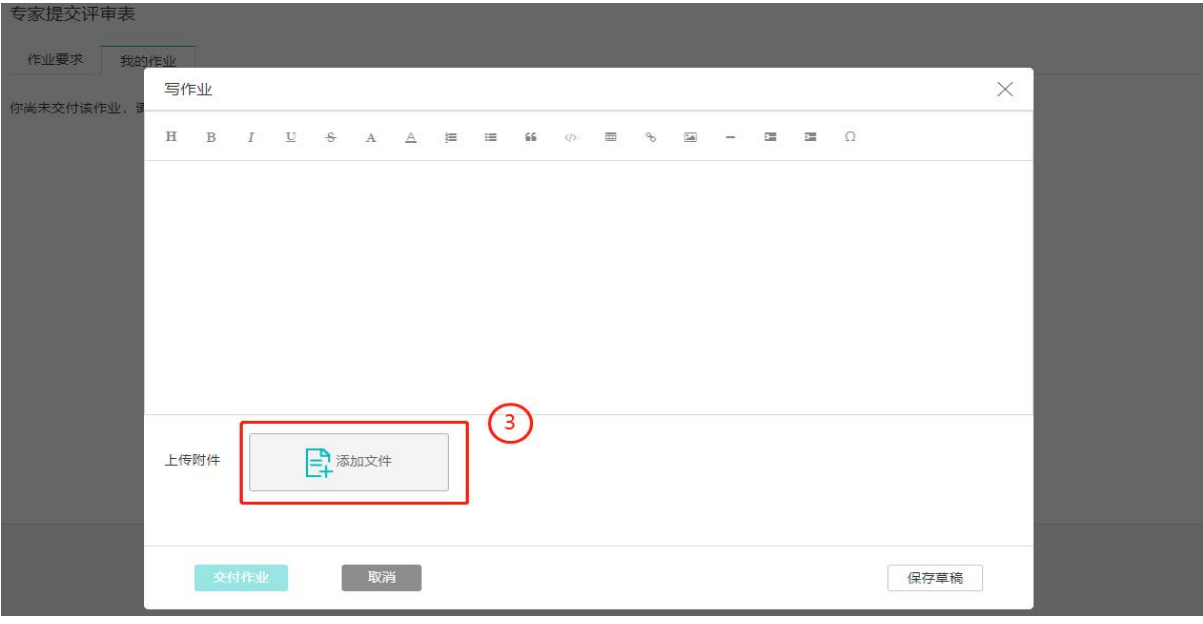

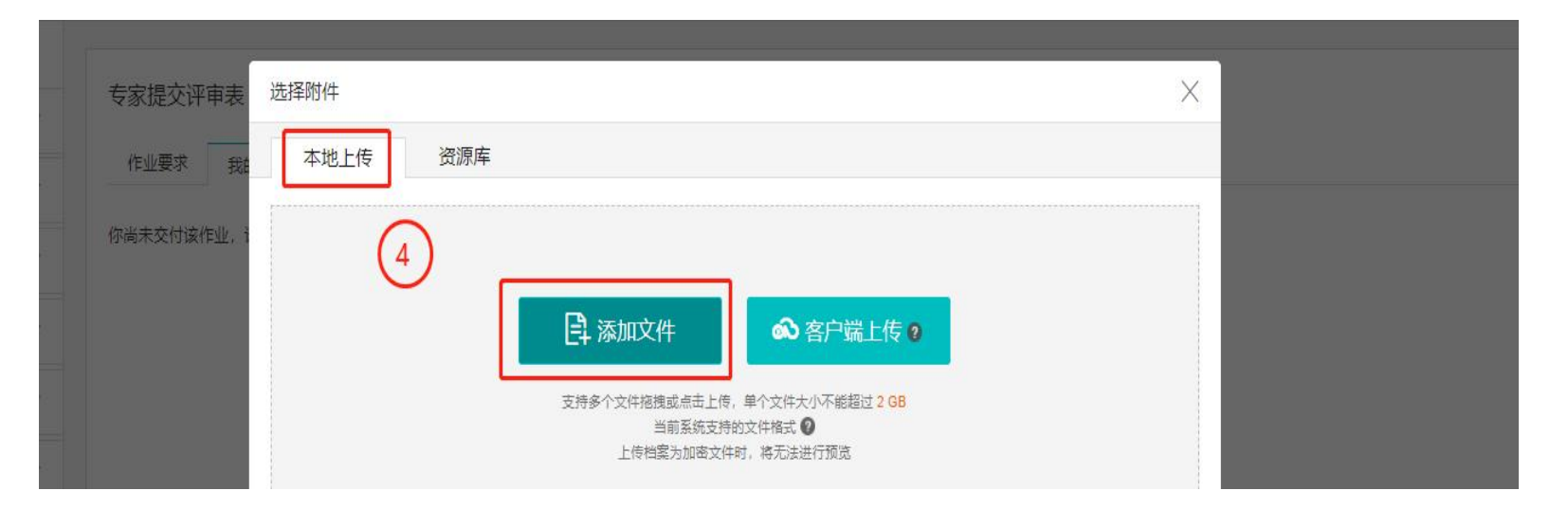

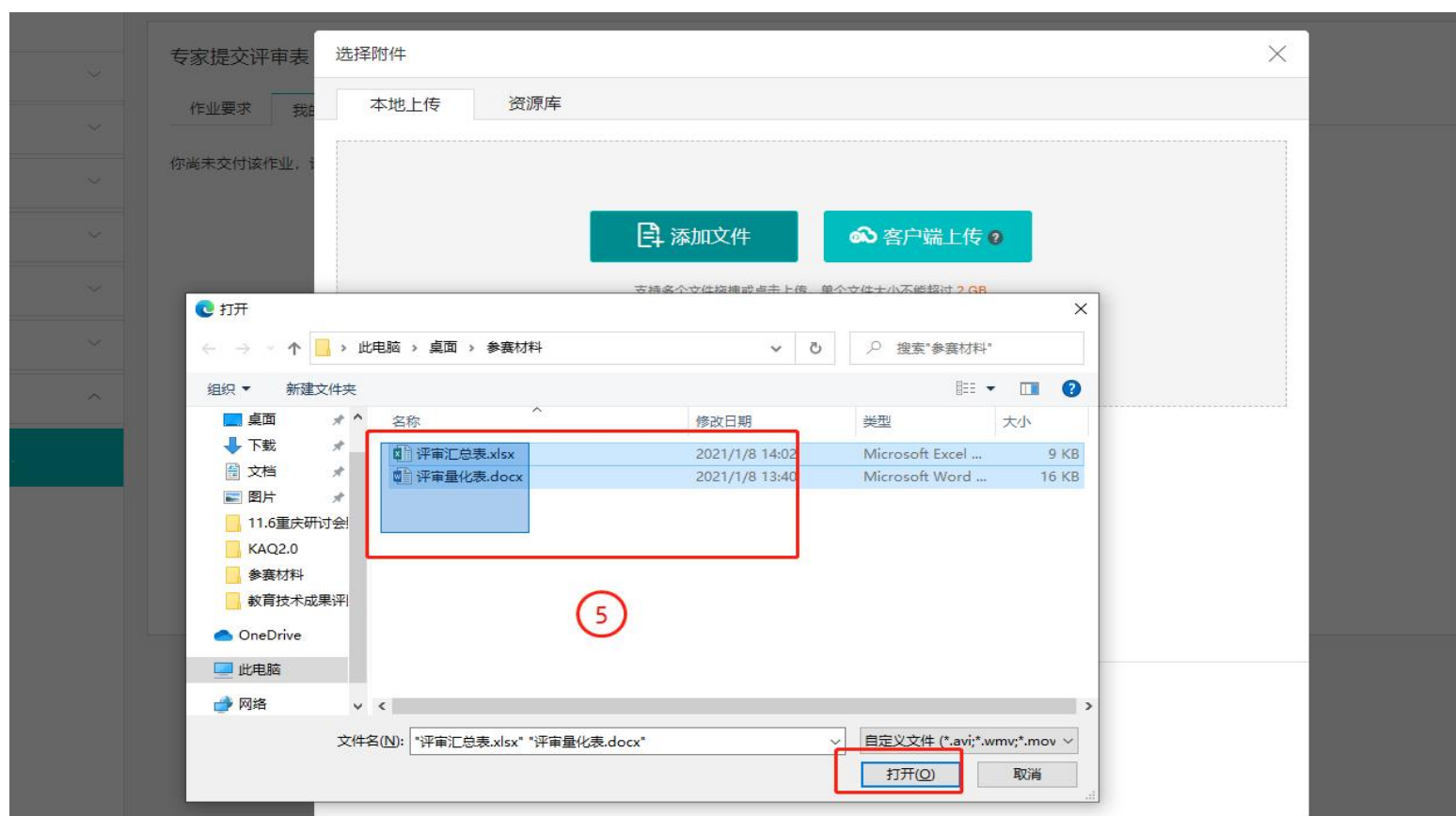

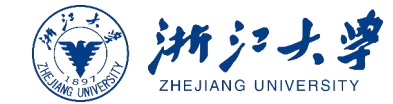

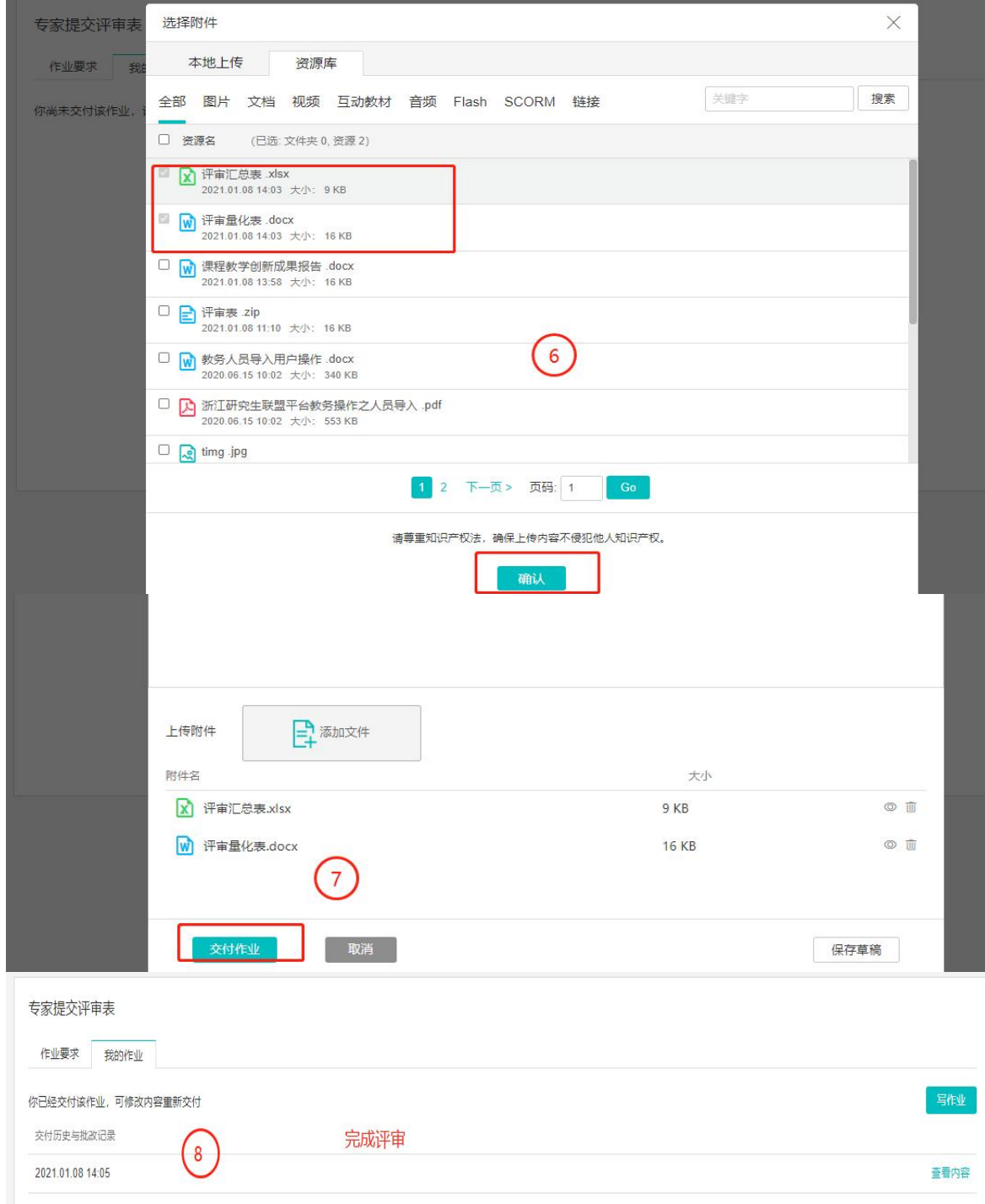

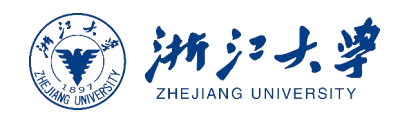

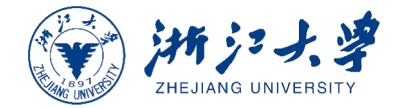

## https://courses.zju.edu.cn